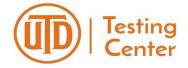

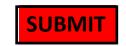

## **EXAMITY Faculty Request Form**

Please fill in this form in its entirety then click the red "SUBMIT" button at the top of this page.

## **FACULTY INFORMATION**

| Faculty Full Name                                                                                  |                                                           |  |  |
|----------------------------------------------------------------------------------------------------|-----------------------------------------------------------|--|--|
| School/Department                                                                                  |                                                           |  |  |
| UTD Email Address                                                                                  |                                                           |  |  |
| UTD Office Phone Number                                                                            |                                                           |  |  |
| Cell Phone Number                                                                                  |                                                           |  |  |
| EXAM INFORMATION                                                                                   |                                                           |  |  |
| <b>LEASE NOTE:</b> If your current exam requires                                                   | the Respondus Lockdown Browser, you will need to create   |  |  |
| a separate exam in eLearning. Respondus                                                            | s Lockdown Browser is <b>NOT</b> compatible with EXAMITY. |  |  |
| Semester:                                                                                          | Year:                                                     |  |  |
| eLEARNING COURSE ID: Located on eLearning under "Courses" (e.g. 2188-UTDAL-ACCT-3350-SEC001-85964) |                                                           |  |  |
| Exam Name:                                                                                         | Exam Type:                                                |  |  |
| (e.g. Test 3, Midterm, etc.)                                                                       |                                                           |  |  |
| Number of Students:                                                                                |                                                           |  |  |
| Exam Start Date:                                                                                   | Exam Start Time:                                          |  |  |
| Exam End Date:                                                                                     | Exam End Time:                                            |  |  |
| Materials Allowed For Exam:                                                                        |                                                           |  |  |
| you work with a personal eLearning Instruc                                                         | ctional Designer?:                                        |  |  |

If yes, please provide the name of that instructional designer:

## **ADDITIONAL EXAM INFORMATION**

(FOR THE SAME COURSE LISTED ABOVE)

| Exam Name:<br>(e.g. Test 3, Midterm, etc.) | Exam Type:       |
|--------------------------------------------|------------------|
| Number of Students:                        |                  |
| Exam Start Date:                           | Exam Start Time: |
| Exam End Date:                             | Exam End Time:   |
| Materials Allowed For Exam:                |                  |
| Exam Name: (e.g. Test 3, Midterm, etc.)    | Exam Type:       |
| Number of Students:                        |                  |
| Exam Start Date:                           | Exam Start Time: |
| Exam End Date:                             | Exam End Time:   |
| Materials Allowed For Exam:                |                  |
| Exam Name: (e.g. Test 3, Midterm, etc.)    | Exam Type:       |
| Number of Students:                        |                  |
| Exam Start Date:                           | Exam Start Time: |
| Exam End Date:                             | Exam End Time:   |
| Materials Allowed For Exam:                |                  |

Once we have received this form a representative from EXAMITY will contact you directly, within 2-3 business days, to set up your exam.

**Contact Information:** 

Phone: (972-883-3936) Web: ets.utdallas.edu/testing-center